## 查询法庭纪绿的电子申请

本步骤指南只提供一般指引,概述关于利用综合法院案件管理系统查询索取法庭纪绿的电子申请的一 般程序,当中的截图只用作一般说明,未必特指某案件/文件。

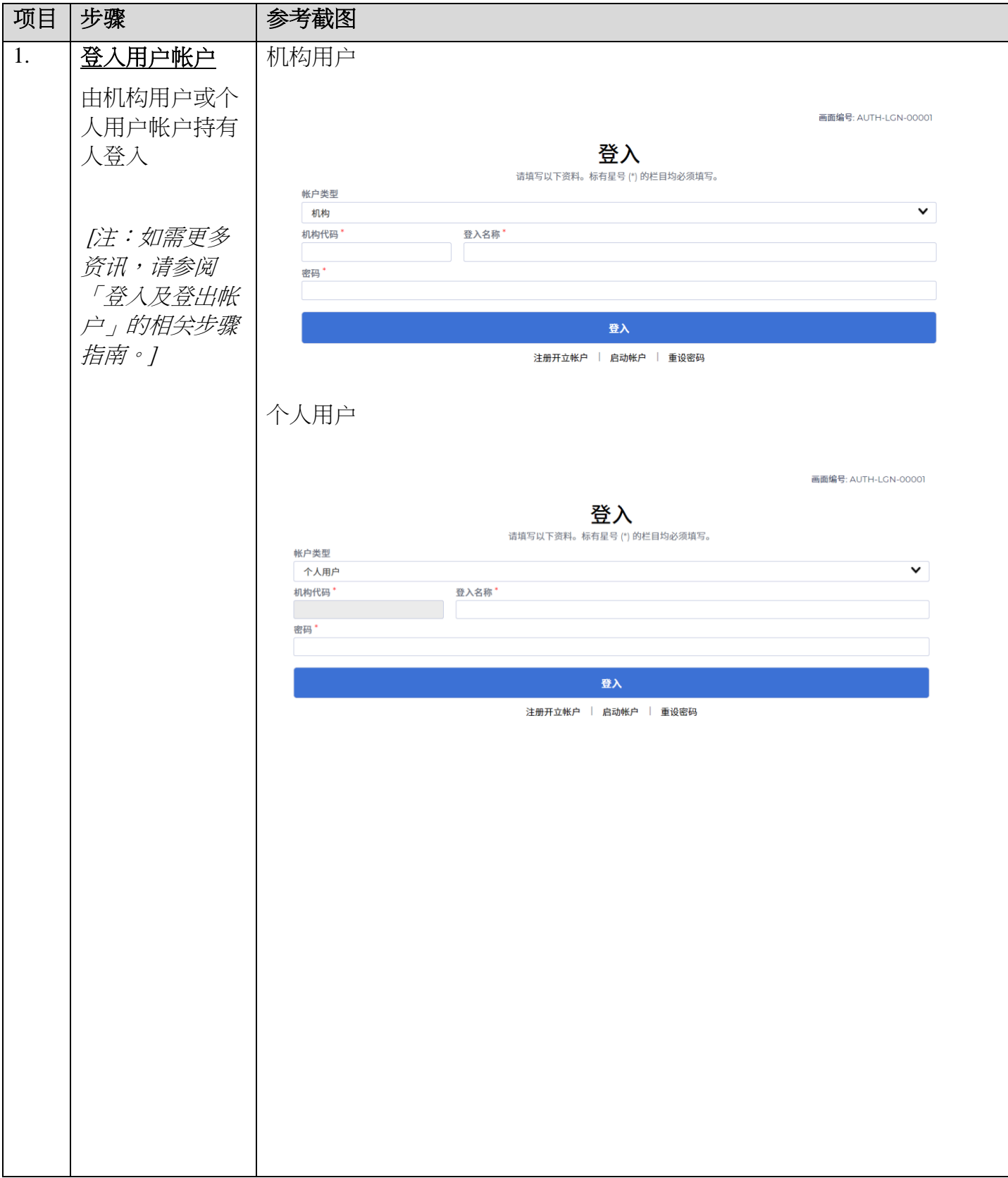

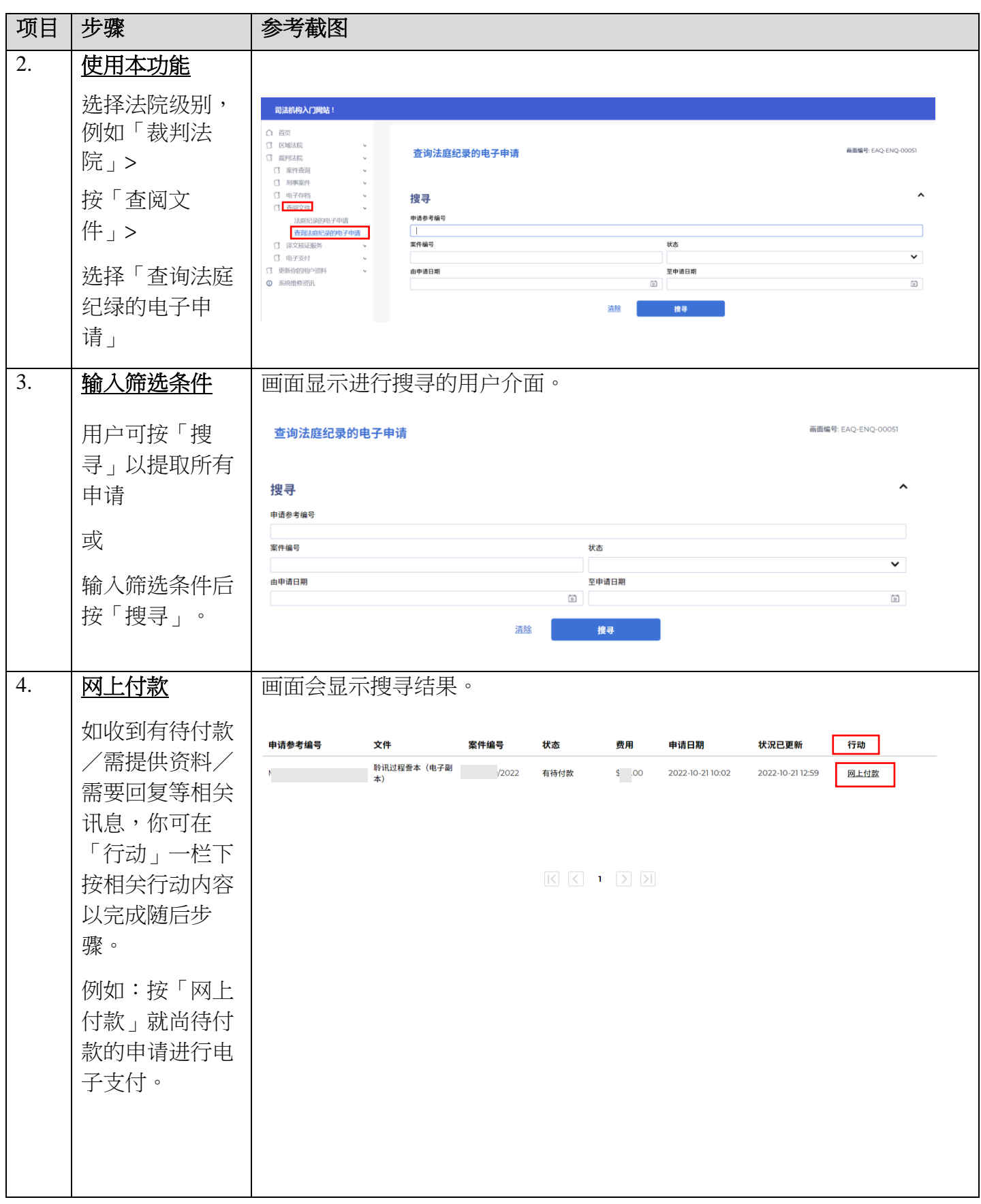

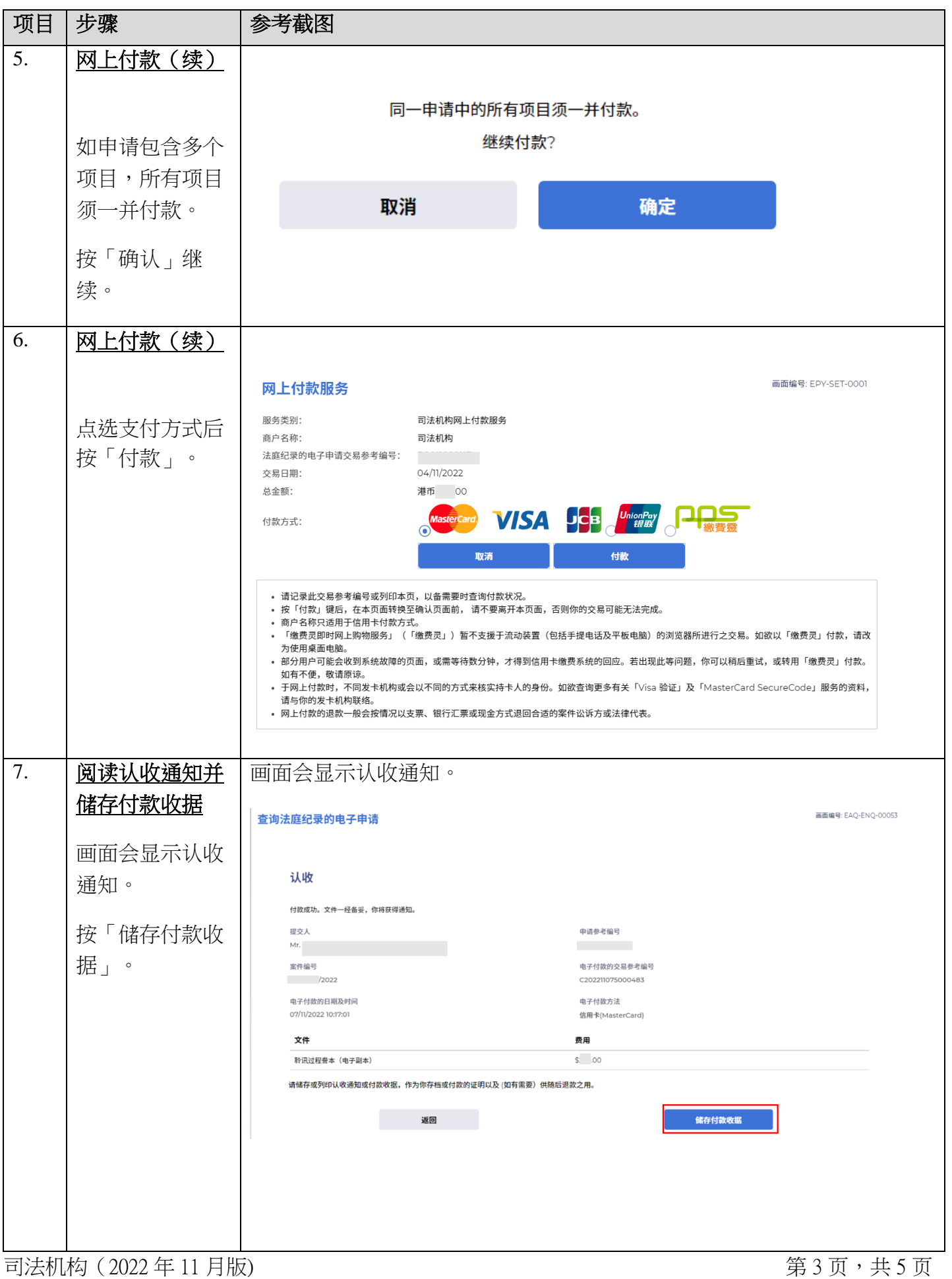

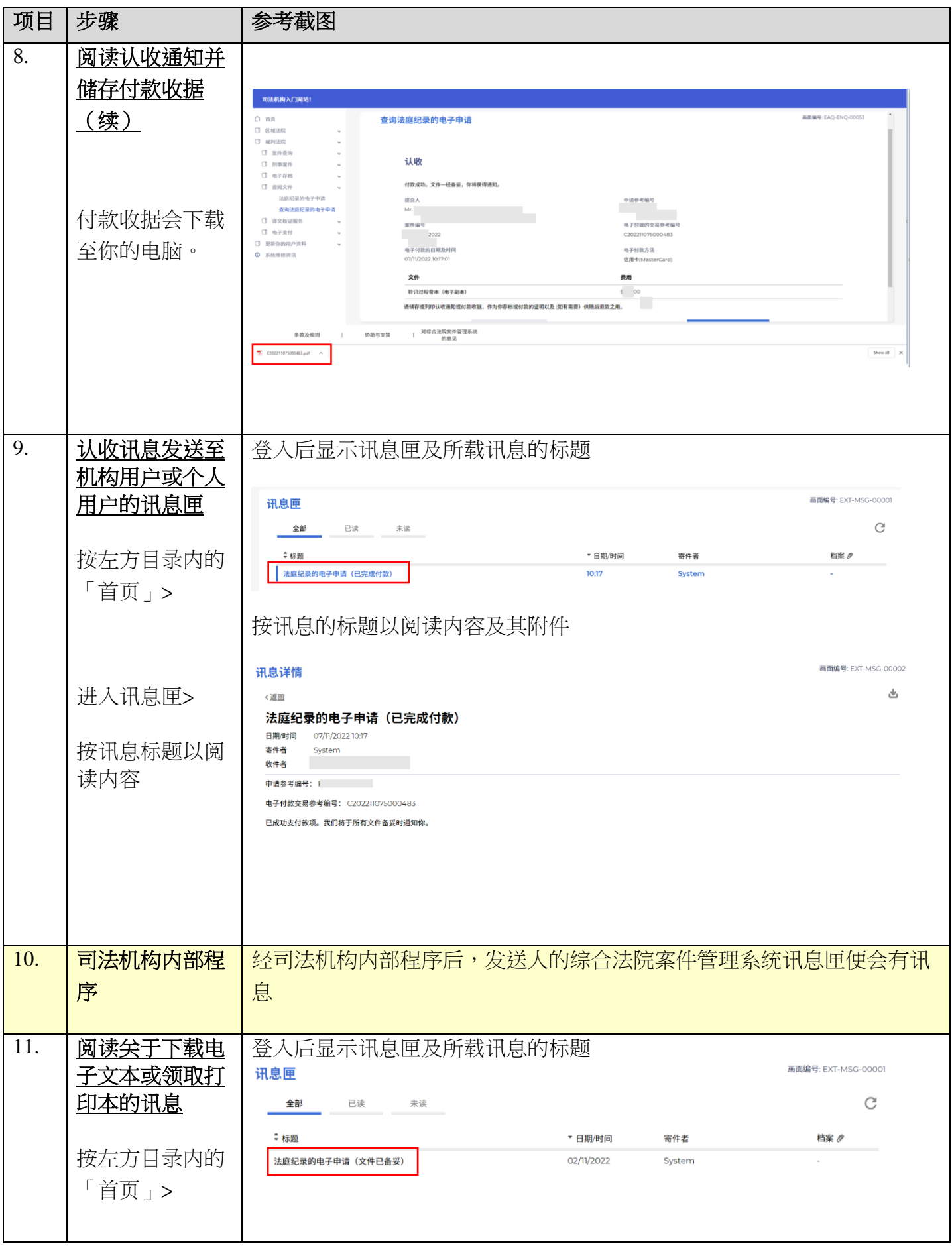

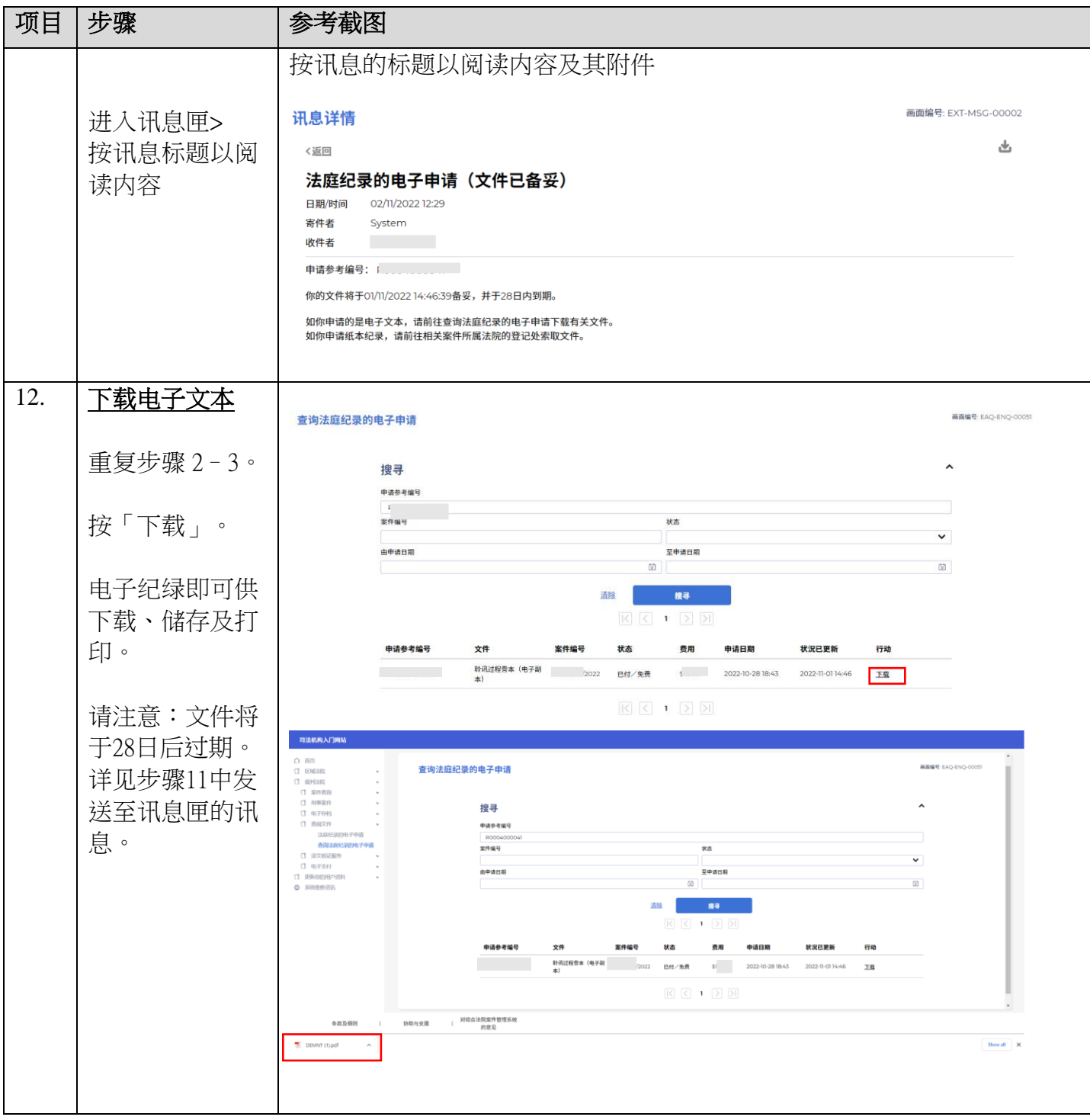

司法机构内部程序